### $\mathbf{F}$  Fermilab  $\mathbf{Q}$  ENERGY  $|\mathsf{C}^{\mathsf{C}}|$  Science

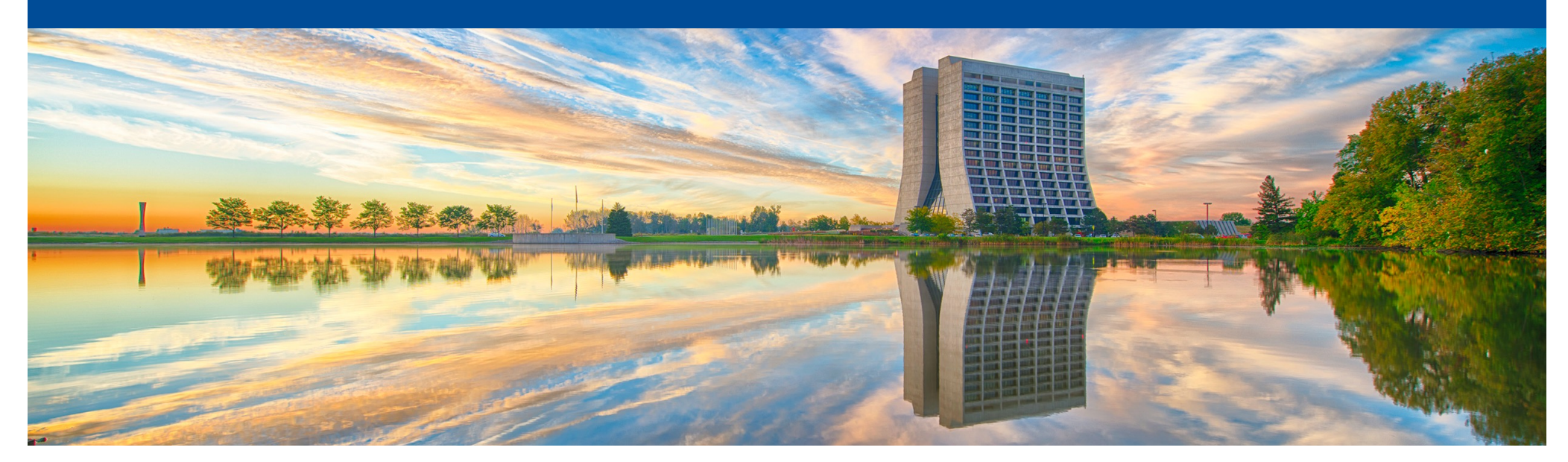

# **GPU as a Service (GPUaaS) for accelerating DL inference applications in LArSoft**

Michael Wang LArSoft Multi-threading and Acceleration Workshop March 2-3, 2023

# **Introduction**

- Deep learning methods are very well suited to the image-like data in LArTPCbased neutrino experiments
- In recent years, the use of DL applications has become quite common in the LArSoft reconstruction workflows of various experiments
- The DL task typically performed in these workflows is that of *inference*, which while not as demanding computationally as the *training* task, can still dominate a significant portion of the LArsoft workload when performed on less than optimal architectures like oridinary CPUs:
	- e.g. the CNN-based EmTrackMichelId algorithm in a ProtoDUNE-I reconstruction workflow accounted for >60% of the total execution time.
- Since the use of DL applications in LArSoft workflows will only become more widespread in coming years, it is important to find a practical solution to address the increased computational requirements this will entail

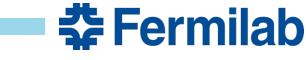

# **Naïve solution: deploy GPUs on every worker node**

#### Cloud computing cluster

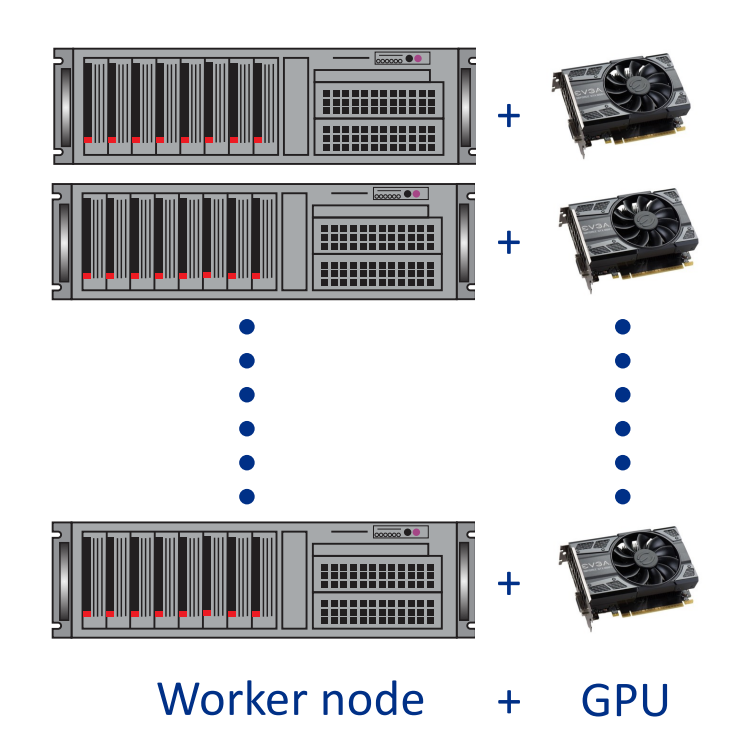

Assuming a moderately sized cluster with 100 nodes:

- o Even with low to mid-range "gamer-class" GPUs, easily cost \$20k-30k
- o Increased hardware and software maintenance
- o Increased power and cooling requirements
- o Inefficient use of GPU resources
- o Less flexible and more costly to upgrade or replace

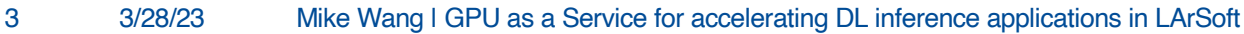

춮 Fermilab

### **Alternative: Offload inference task to GPU on a remote server**

#### Cloud computing cluster

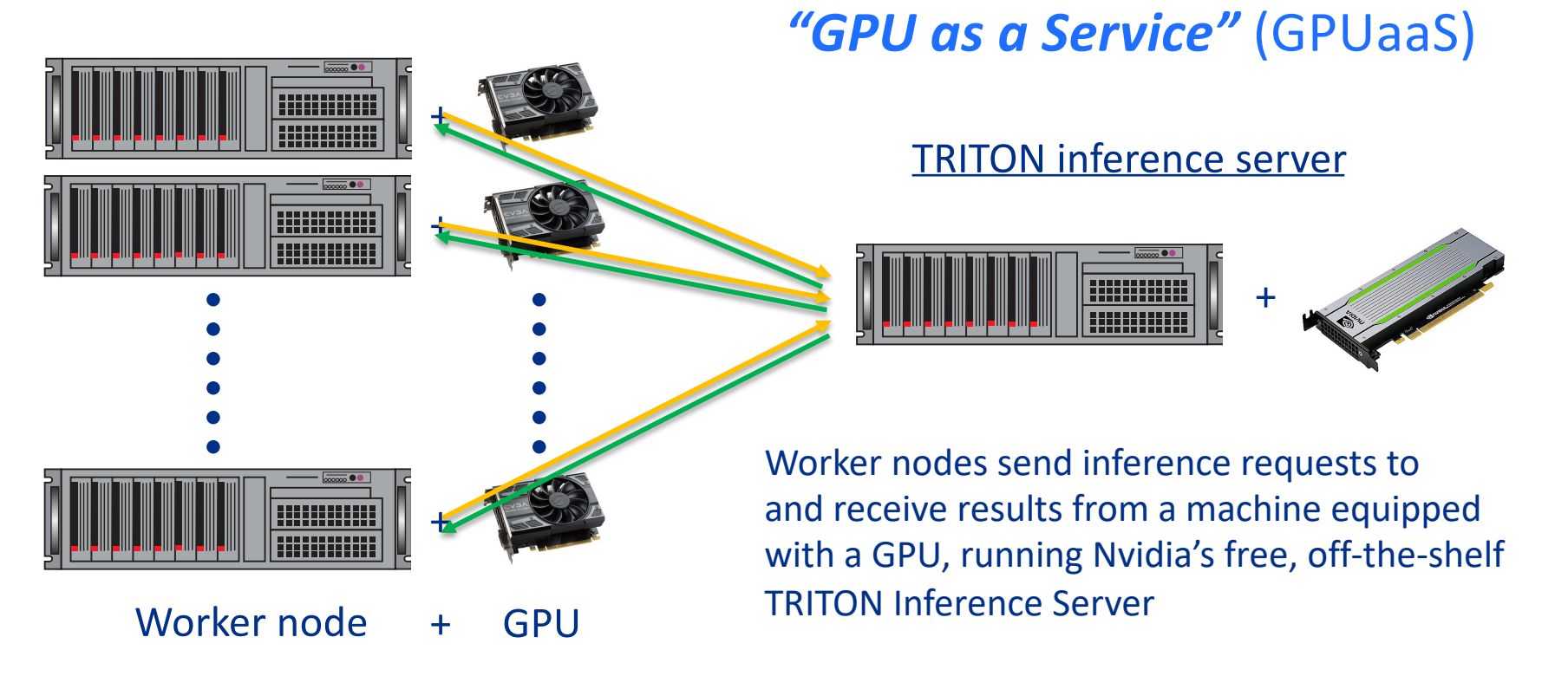

**춘 Fermilab** 

# **The SONIC approach**

- This "GPUaaS" approach has been taken in the CMS experiment:
	- SONIC: Services for Optimized Network Inference on Coprocessors
- It is also implemented in LArSoft as NuSONIC and there are two papers that describe GPUaaS in LArSoft:

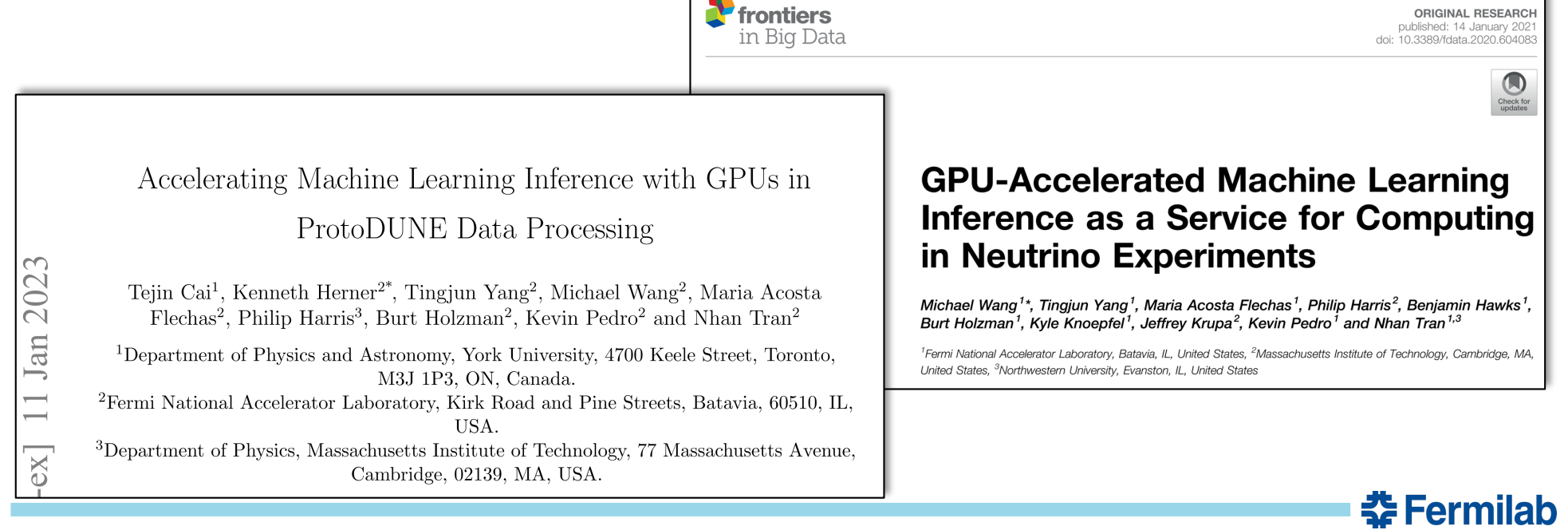

### **Google Cloud Platform based inference server**

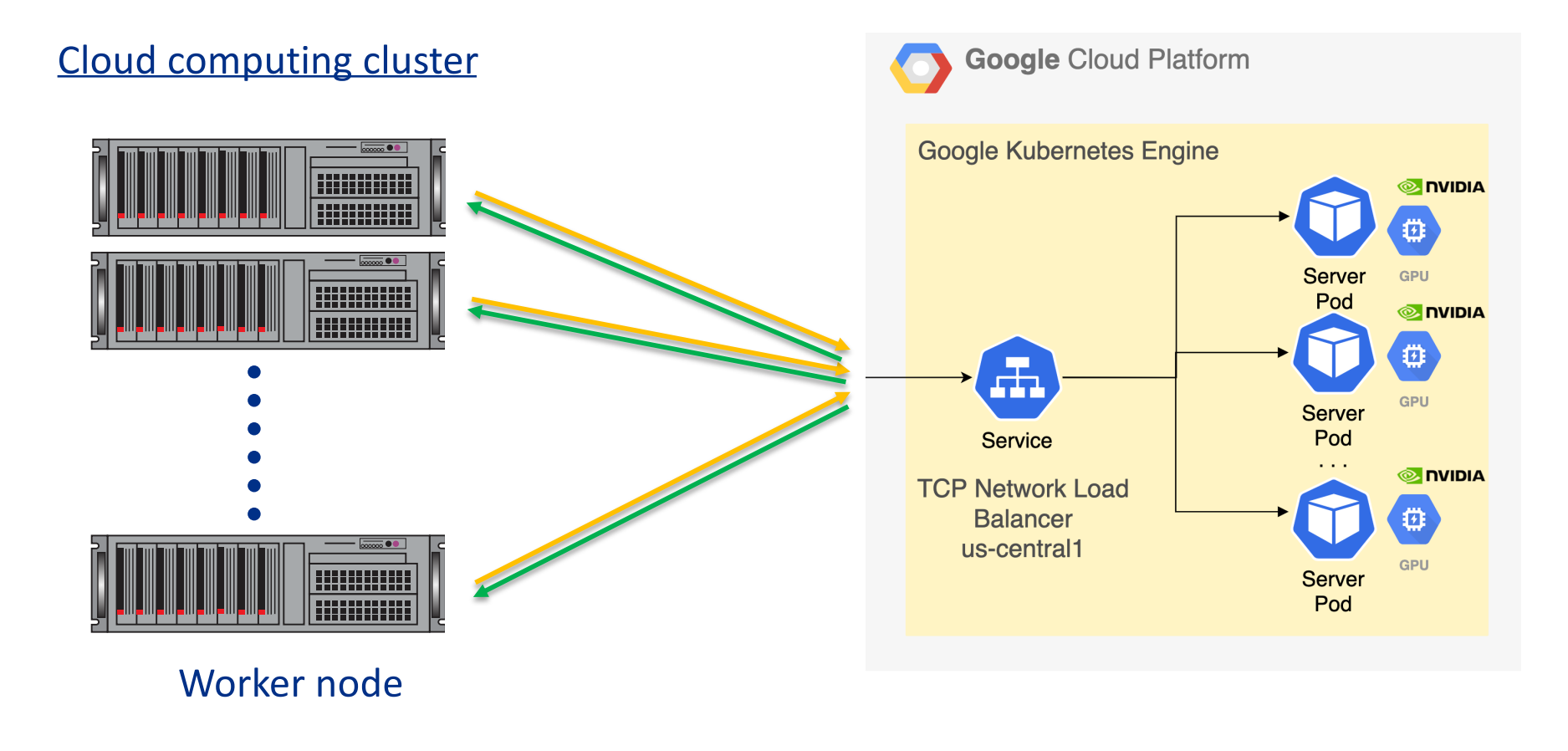

**춘 Fermilab** 

### **Initial study: using simulated ProtoDUNE events**

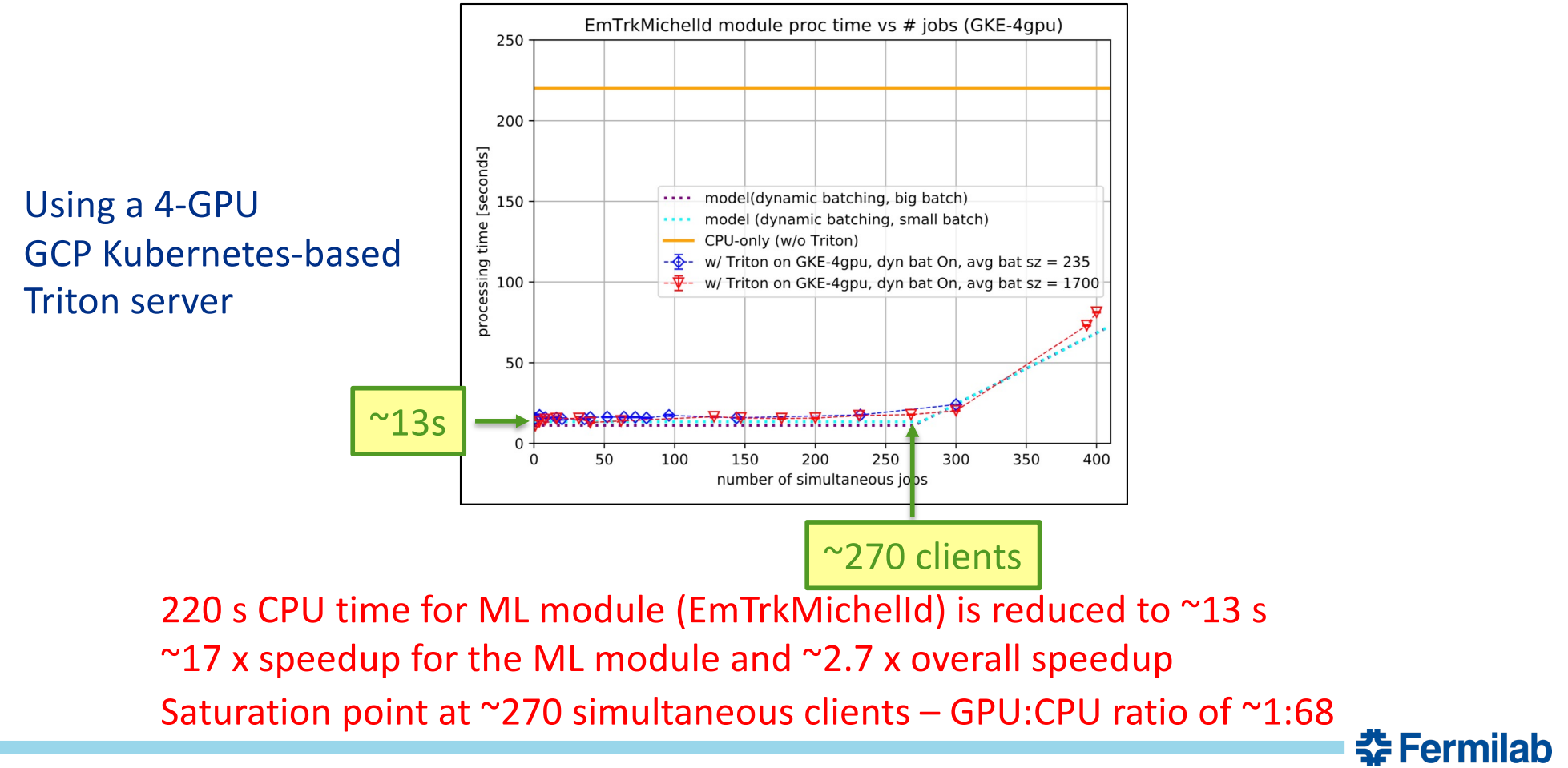

# **Updated study: Using 7.2M real ProtoDUNE events**

- 6.4M events using Triton
- 0.8M events using CPU only for comparison
- 100 GPU GCP Kubernetes based Triton inference server (vs 4GPU in initial study)
- Up to ~6000 concurrent jobs

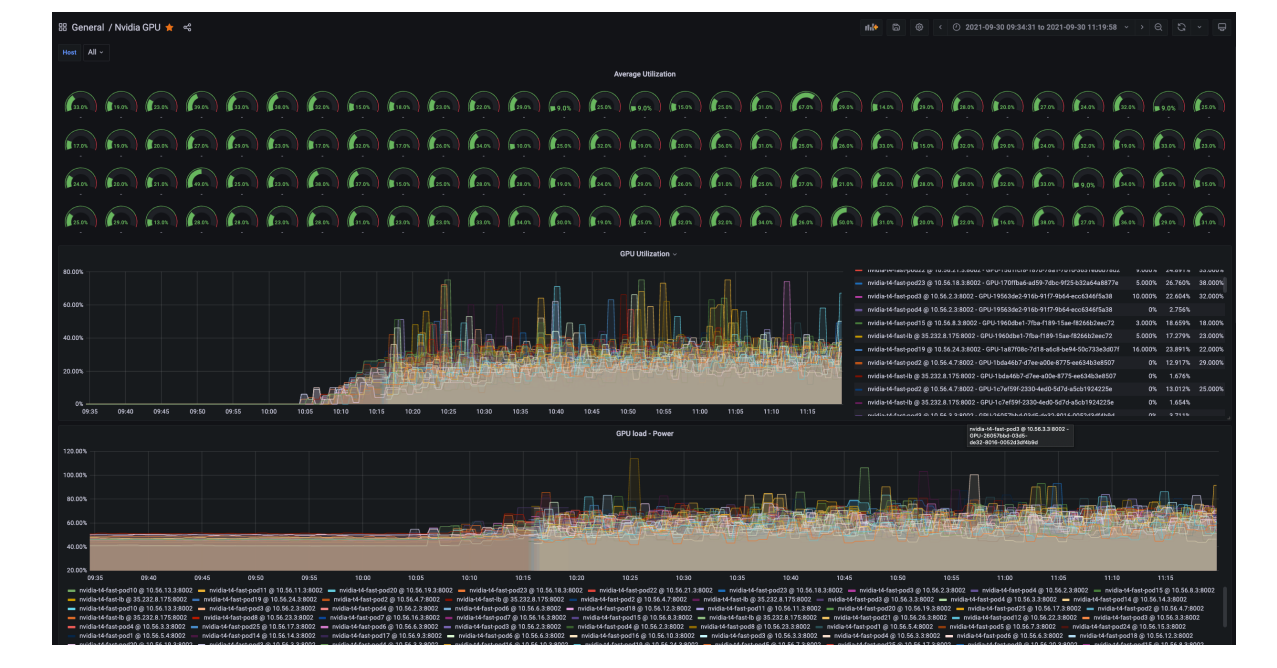

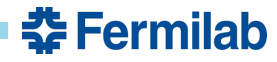

# **Updated study: network saturation**

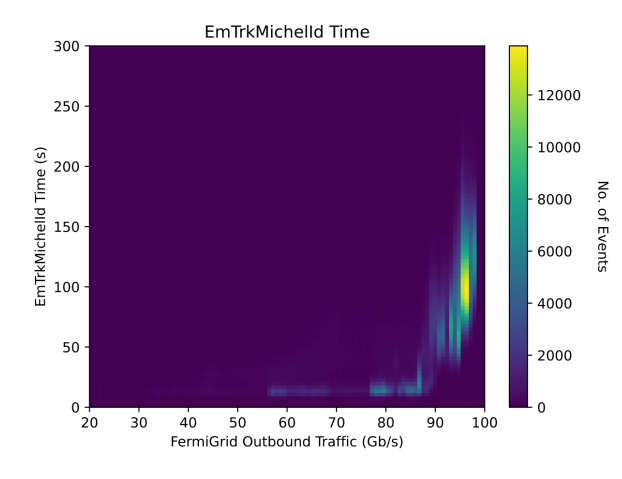

ML module execution time vs network traffic indicates network saturation.

ML module execution time:

Dual peak structure with long tail due to network saturation

Taking into account 100 Gb/s limit of FNAL switch for outbound traffic, and amount of data transmitted per event, imposed a limit to the number of concurrent Jobs = 600.

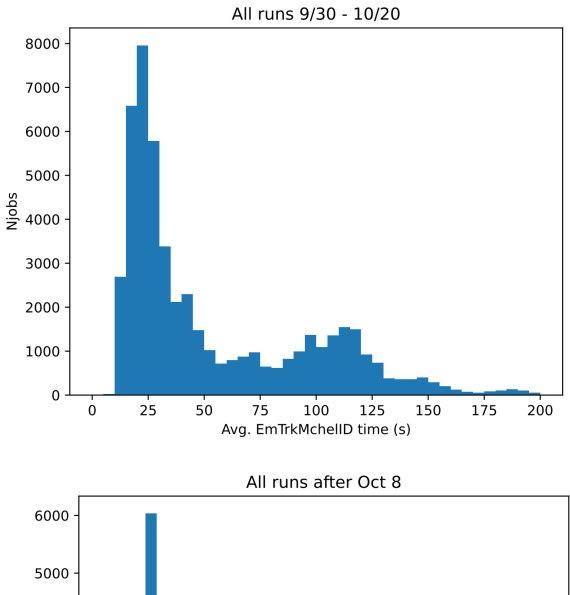

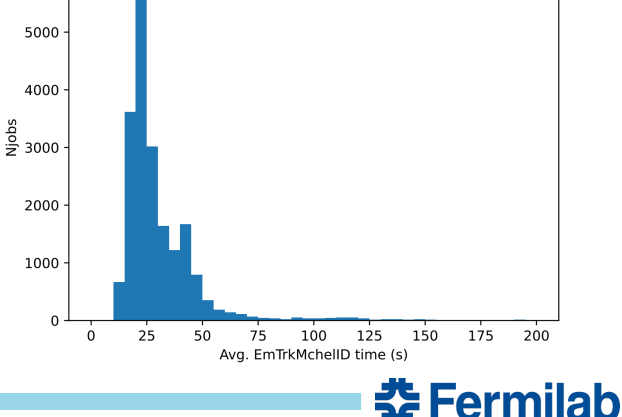

### **Updated study: GPU vs CPU speedup**

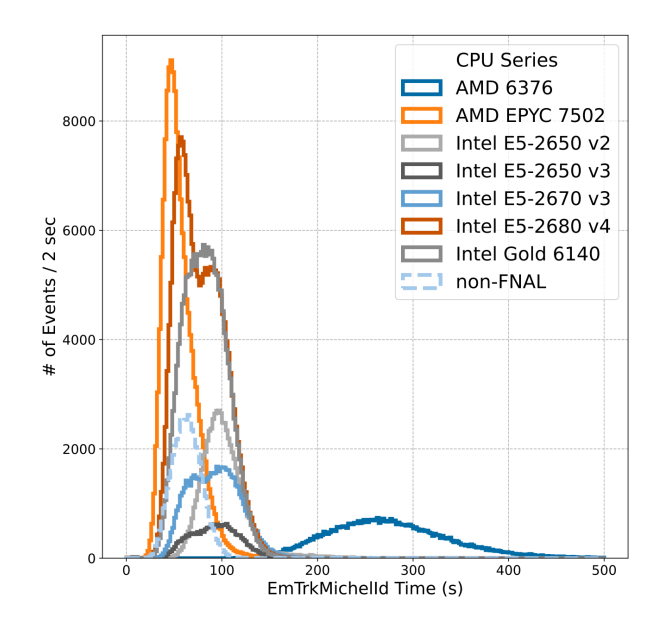

#### For FNAL runs:

- ML module take ~79s to execute on CPU
	- Compare with ~25s to execute on GPU (see slide 9)
	- Speedup of ~3x
- In the initial study using simulated events, speedup was more like ~17x (see slide 7)
- Discrepancy: newer version of tensorflow appears to have been optimized to take advantage of CPU extensions

Distribution of ML module execution times for CPU-only runs.

춮 Fermilab

# **NuSONIC**

- For the proof-of-principle work described on slide 7, we used the Nvidia Triton C++ client library API directly in the relevant LArSoft code for EmTrackMichelId
- Since then, we introduced the NuSONIC inference client library, which is a layer sitting on top of the Triton C++ API:
	- Based on CMSSW's SONIC (Services for Optimized Network Inference on Coprocessors), essentially a pared down version retaining only components most relevant for LArSoft
	- Higher level interface that abstracts away Triton specific details, making it easier to use
	- Insulates the LArSoft user from future updates to the Triton API, simplifying maintenance

<u> 춘 Fermilab</u>

- Found in LArSoft since v09\_27\_00, specifically since larrecodnn v09\_08\_00
- In the following slides, we will give a brief overview of how to use this in LArSoft code, just to give you some idea. For more details, please refer to:

https://cdcvs.fnal.gov/redmine/projects/larsoft/wiki/GPU as a Service

# **Prerequisites for using Nu SONIC**

### *Server side:*

- Must have an Nvidia Triton inference server running:
	- Either locally on computer, in a docker container for example
	- Or remotely on a dedicated server
- Machine learning model for your algorithm must be available in the model repository of the Triton inference server
	- Must be configured in a specific way which is described in some detail on the wiki page

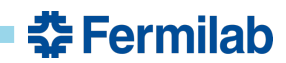

# **Prerequisites for using NuSonic**

### *Client side software:*

• Modify the CMakeLists.txt file to include line for NuSonic Triton library:

```
art_make(
           TOOL LIBRARIES
           larrecodnn ImagePatternAlgs NuSonic Triton
         \lambda
```
• Include the following header in your code:

#include "larrecodnn/ImagePatternAlgs/NuSonic/Triton/TritonClient.h"

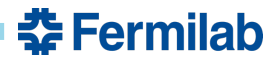

# **Four basic steps in using NuSonic client in code**

- Once the requirements in the previous slides are satisfied, implementing an inference client in your code with NuSonic involves only the following 4 simple steps:
	- 1. Creating the client
	- 2. Describe or prepare the data for the corresponding model input
	- 3. Send the inference request to the server
	- 4. Retrieve the inference results from the server

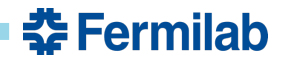

# **Step 1: client constructor**

• Step 1: create a Triton client by constructing a lartriton::TritonClient object:

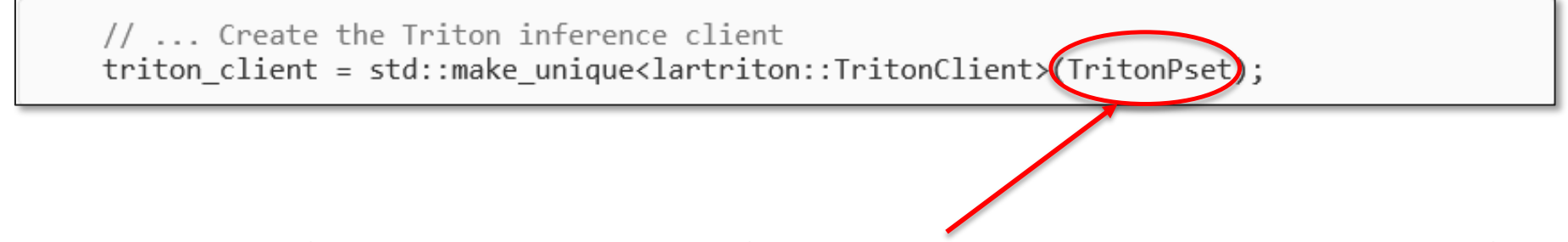

• The argument for the constructor is a fhicl::Parameter set with the user-specified parameters described on the next slide.

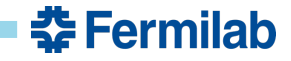

### **Step 1: client constructor (continued)**

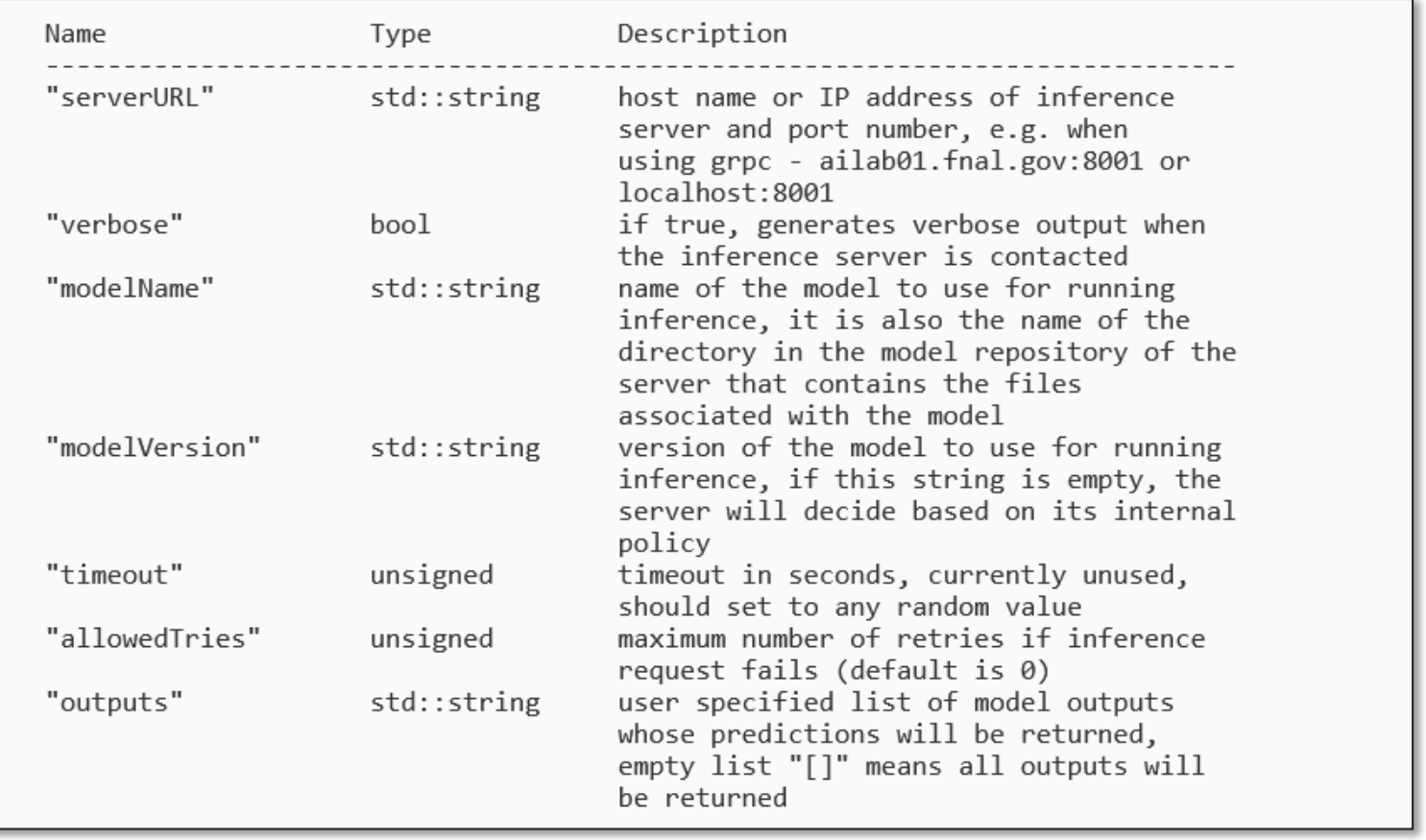

 **Fermilab** 

# **Step 2: Preparing the data**

• Set the batch size

triton client->setBatchSize(usamples); // set batch size

• Create a lartriton::TritonInput container of the appropriate data type for the model and reserve enough capacity for the specified batch size:

**auto**  $data1 = std::make shared\text{-}lartriton::TritonInput(flast)$  (); data1->reserve(usamples);

## **Step 2: Preparing the data (continued)**

• Fill each element of container with flattened 1D representation of image:

```
// ~~~~ For each sample, prepare images for sending to server
for (size t idx = \theta; idx < usamples; ++idx) {
  auto& img = data1->emple;// ..first flatten the 2d array into contiguous 1d block
  for (size t ir = \theta; ir < nrows; ++ir) {
    img.insert(img.end(), inps[idx][ir].begin(), inps[idx][ir].end());
  λ
```
**춘 Fermilab** 

# **Step 2: Preparing the data (continued)**

• Get the TritonInputData instance associated with the model input to which data will be sent:

```
auto& triton_input = triton_client-> input() . at("main_input");
```
• Convert data into native format of the inference server:

triton\_input.toServer(data1); // convert to server format

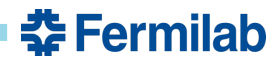

### **Step 3: Send the inference request to the Triton server**

• Send the entire batch of images prepared in the previous step to the server with the dispatch method of the Triton client:

// ~~~~ Send inference request triton\_client->dispatch();

• And wait for the blocking call above to return …

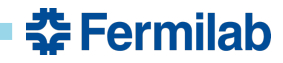

# **Step 4: Retrieving the results**

• Once the dispatch call in the previous step returns successfully, the predictions can be retrieved by name for any output through the TritonOutputData object:

```
const auto& triton output0 = triton client->output().at("em trk none netout/Softmax");
const auto& triton output1 = triton client->output().at("michel netout/Sigmoid");
```
• The results need to be converted from the native format of the server back into the data type associated with each output:

const auto&  $prob0 = triton$  output0. fromServer<float>(); const auto&  $prob1 = triton output1.fromServer \flost)$ ;

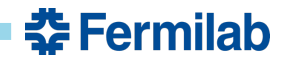

# **Step 4: Retrieving the results**

• Get the number of classifications or categories associated with each output:

```
auto ncat0 = triton output0.sizeDims();
auto ncat1 = triton_output1.sizeDims();
```
• Get predictions for each classification/category in each output for every image in the batch. In this example, we store these results in a 2D vector:

```
std::vector<std::vector<float>> out;
out.reserve(usamples);
for(unsigned i = 0; i < usamples; i++) {
  out.emplace back();
  auto& img = out-back();img.reserve(ncat0+ncat1);
  img.insert(img.end(), prob0[i].begin(), prob0[i].color()img.insert(img.end(), prob1[i].begin(), prob1[i].prob1[i].end());
}
```
춮 Fermilab

## **Resetting the client**

• Before repeating the 4 steps described above for a new batch of images, you will need to reset the Triton client. This will re-initialize all TritonInputData instances by clearing out any values set by previous calls in the data preparation phase:

triton client->reset();

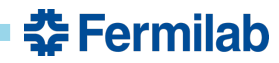

# **Conclusion**

- NuSONIC in LArSoft: GPUaaS capability available for accelerating DL inference tasks by offloading requests to a remote nVidia TRITON based inference server:
	- GPUaaS is not limited to GPUs, the underlying accelerator or co-processor can be based on other types of hardware like FPGAs, TPUs, GraphCore IPUs, etc
- Two detailed sets of studies have been performed and published that characterize the performance of this DL inference acceleration service in LArSoft using ProtoDUNE data
- Provided a brief overview of how to use this service in LArSoft
- To make this really useful for experimenters, we will need to provide TRITON servers either at the lab or in the cloud
	- Ongoing discussion on making such servers available

<u> 춘 Fermilab</u>

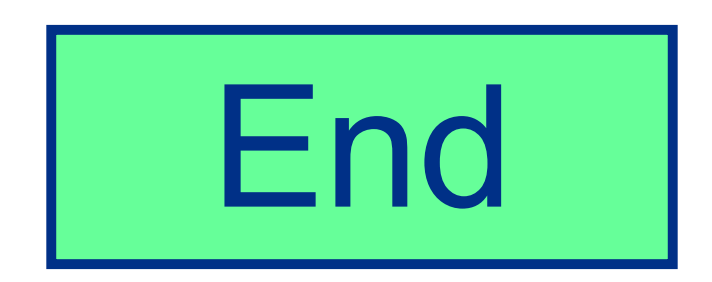

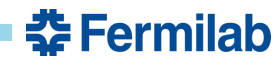